## <<InDesign >>

书名:<<InDesign数字出版完全攻略>>

- 13 ISBN 9787115288936
- 10 ISBN 7115288933

出版时间:2012-9

页数:308

字数:538000

extended by PDF and the PDF

http://www.tushu007.com

<<InDesign >>

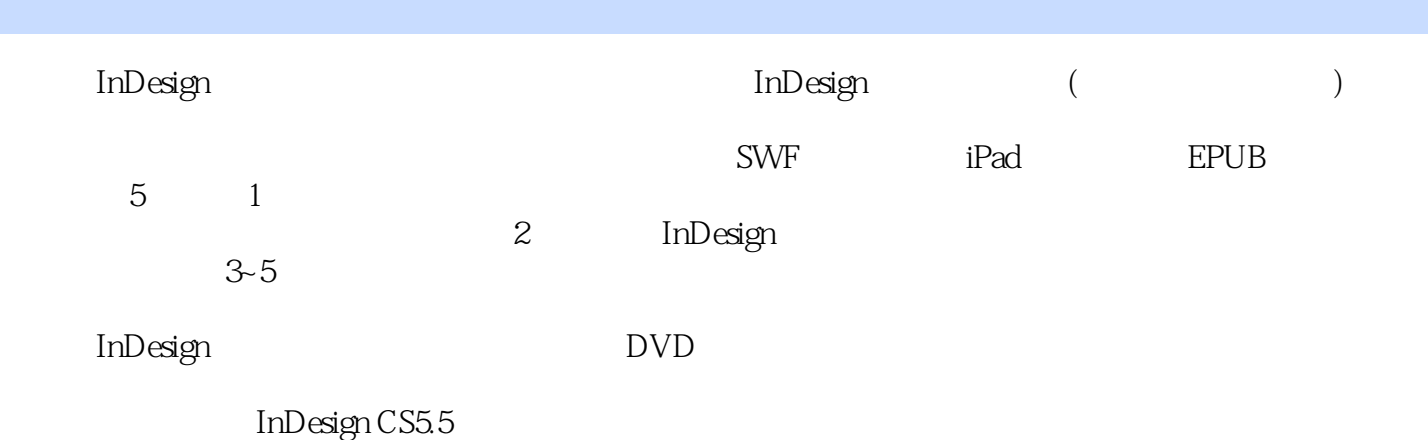

 $In$ Design $In$ 

## <<InDesign >>

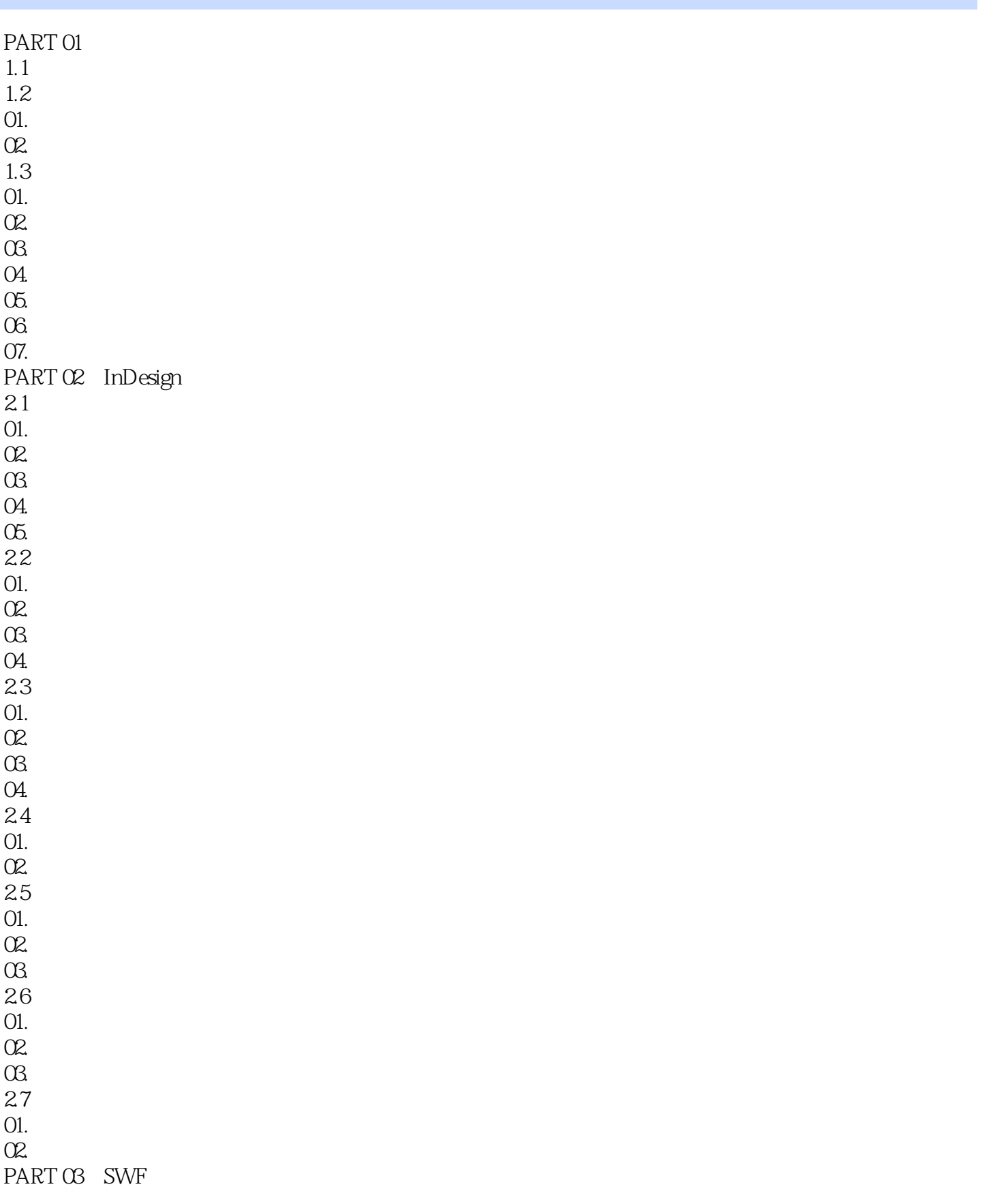

<<InDesign >>

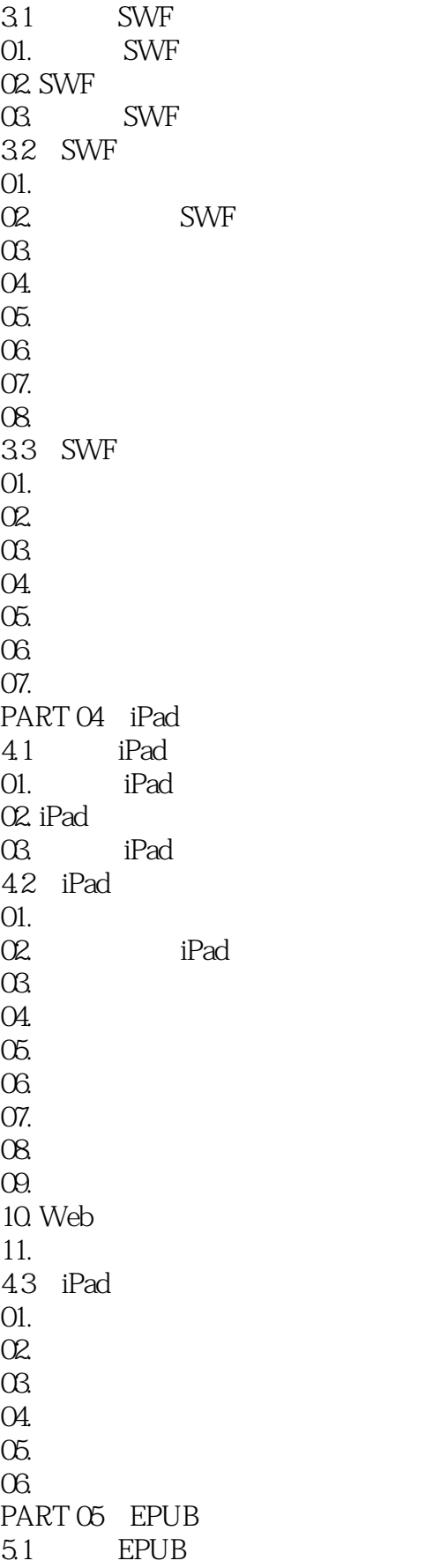

<<InDesign >>

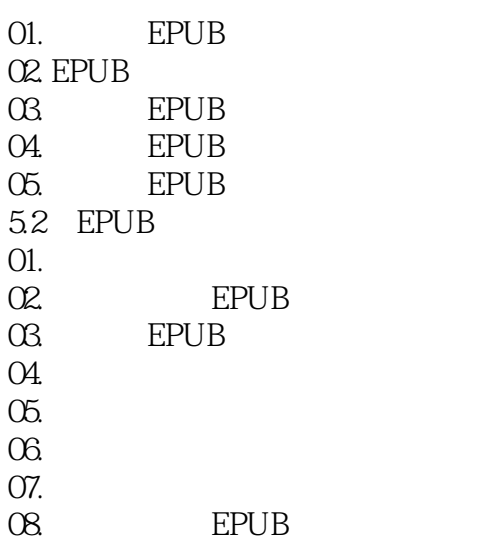

## <<InDesign >>

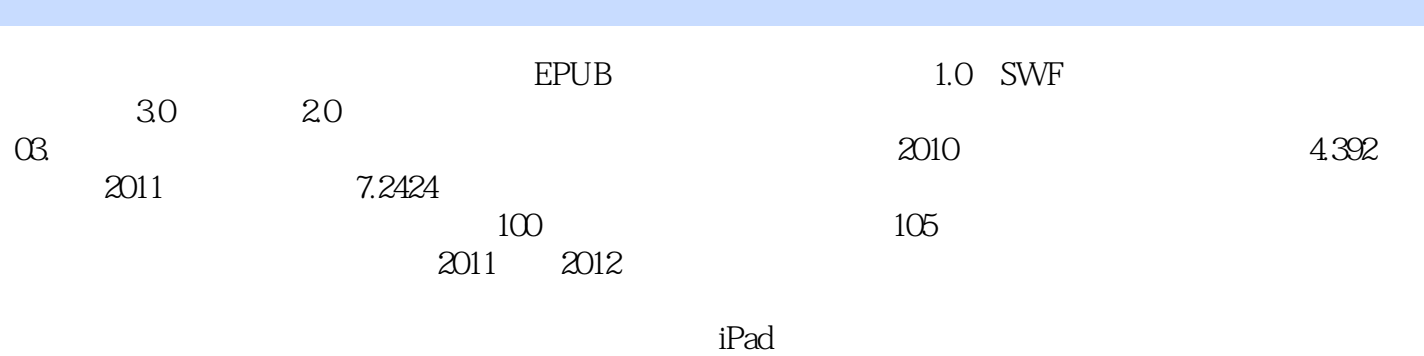

 $04.$ 

*Page 6*

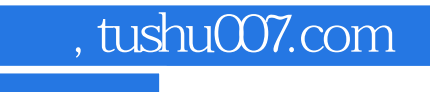

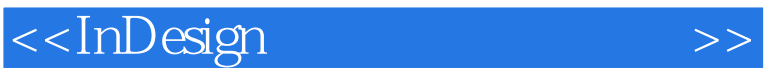

www.finDesign.com and the contract term of the contract of the contract of the contract of the contract of the ending individual the state and the state and the state and the state and the state and the state of the state  $\sim$ 

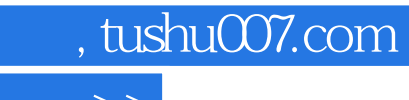

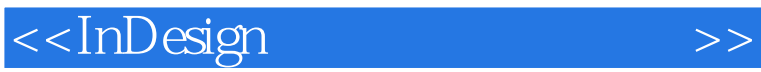

本站所提供下载的PDF图书仅提供预览和简介,请支持正版图书。

更多资源请访问:http://www.tushu007.com